UNIVERSIDADE DE SÃO PAULO INSTITUTO DE CIÊNCIAS MATEMÁTICAS E DE COMPUTAÇÃO DEPARTAMENTO DE SISTEMAS DE COMPUTAÇÃO

## **SSC 102 – Laboratório de Introdução a Ciência de Computação I Turma 2 – Rosana T. Vaccare Braga**

Projeto 1 - Data de Entrega: 09/05, até as 22:55 hrs, no Stoa. Equipe: até 3 integrantes

Faça um programa em C para simular um bate-papo on-line (também conhecido como "chat"), com as seguintes características

- Ao iniciar, o programa deve perguntar o nome dos dois participantes do bate-papo, por exemplo, João e Maria. Deve apresentar, antes de iniciar o bate-papo, um resumo dos comandos úteis (por exemplo teclas para alternar janelas e finalizar o bate-papo).
- O programa deve simular duas janelas lado a lado, utilizando algumas funções gráficas de C para desenhar essas janelas. Supõe-se que a janela da esquerda é o micro do participante 1 e a da direita é o micro do participante 2.
- As janelas devem ter tamanho fixo e cada uma delas é dividida ao meio, sendo que na metade de cima o participante vê as mensagens que o outro participante lhe enviou, e na parte de baixo ele vê as mensagens que enviou ao outro participante. Alternativamente, poderia ver na parte superior as mensagens que enviou, e na parte inferior somente a mensagem que está digitando atualmente. Nesse caso, a parte de baixo poderia ser menor que a parte de cima.
- Uma tecla deve ser definida para permitir alternar de uma janela para outra. Quando essa tecla é pressionada (por exemplo, F1), o cursor salta para a parte inferior da outra janela (no ponto exato onde ele tinha parado de digitar).
- No início do programa, o cursor está na primeira posição da janela da esquerda, logo abaixo da metade.
- A cada palavra que o participante digita, ela é analisada procurando-se em uma lista de palavras não permitidas. Se a palavra não for encontrada, ela aparece imediatamente na janela do outro participante (na parte superior). Caso seja encontrada, é dada uma mensagem ao participante que a digitou, e do outro lado aparece a palavra "XXXX".
- Há também uma série de atalhos, que quando digitados fazem com que apareça do lado oposto um caracter especial, por exemplo, ao digitar :-) aparece um
- Deve haver uma tecla especial para sair do bate-papo.
- O tamanho das janelas é fixo. Quando for totalmente utilizado, apaga-se a primeira linha e rola-se tudo para cima para liberar a última linha.

Para implementar a janela do chat utilize a biblioteca Borland Graphics Interface (BGI) disponível em: http://www.cs.colorado.edu/~main/bgi/dev-c++/

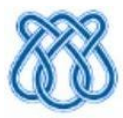

## UNIVERSIDADE DE SÃO PAULO INSTITUTO DE CIÊNCIAS MATEMÁTICAS E DE COMPUTAÇÃO DEPARTAMENTO DE SISTEMAS DE COMPUTAÇÃO

 Entrega do projeto no dia estabelecido. Atrasos sofrerão pena por dia de atraso.

Serão considerados na correção do trabalho:

- -Corretude (faz o que foi pedido?)
- -Legibilidade e documentação do código (nomes de variáveis, estruturação do código,

comentários)

-Modularização

- Interface amigável

-Algoritmos entregues a parte

Segue um exemplo bem simplificado de interface para o sistema. Não é necessário seguir esse exemplo, usem sua criatividade!

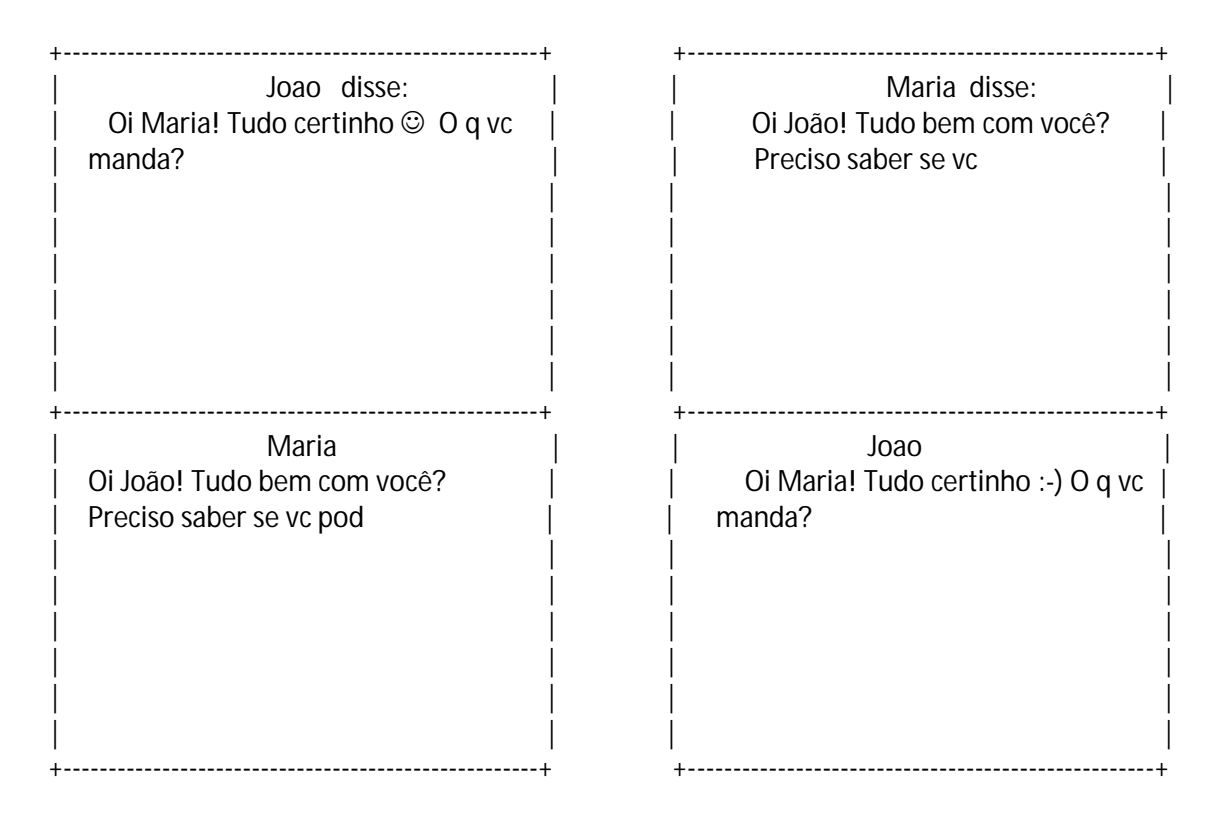

No exemplo acima, Maria digita do lado esquerdo e João do lado direito. No momento, Maria está digitando uma palavra que ainda não foi conferida na lista de palavras não permitidas, portanto João ainda não viu a última palavra, somente até a penúltima.